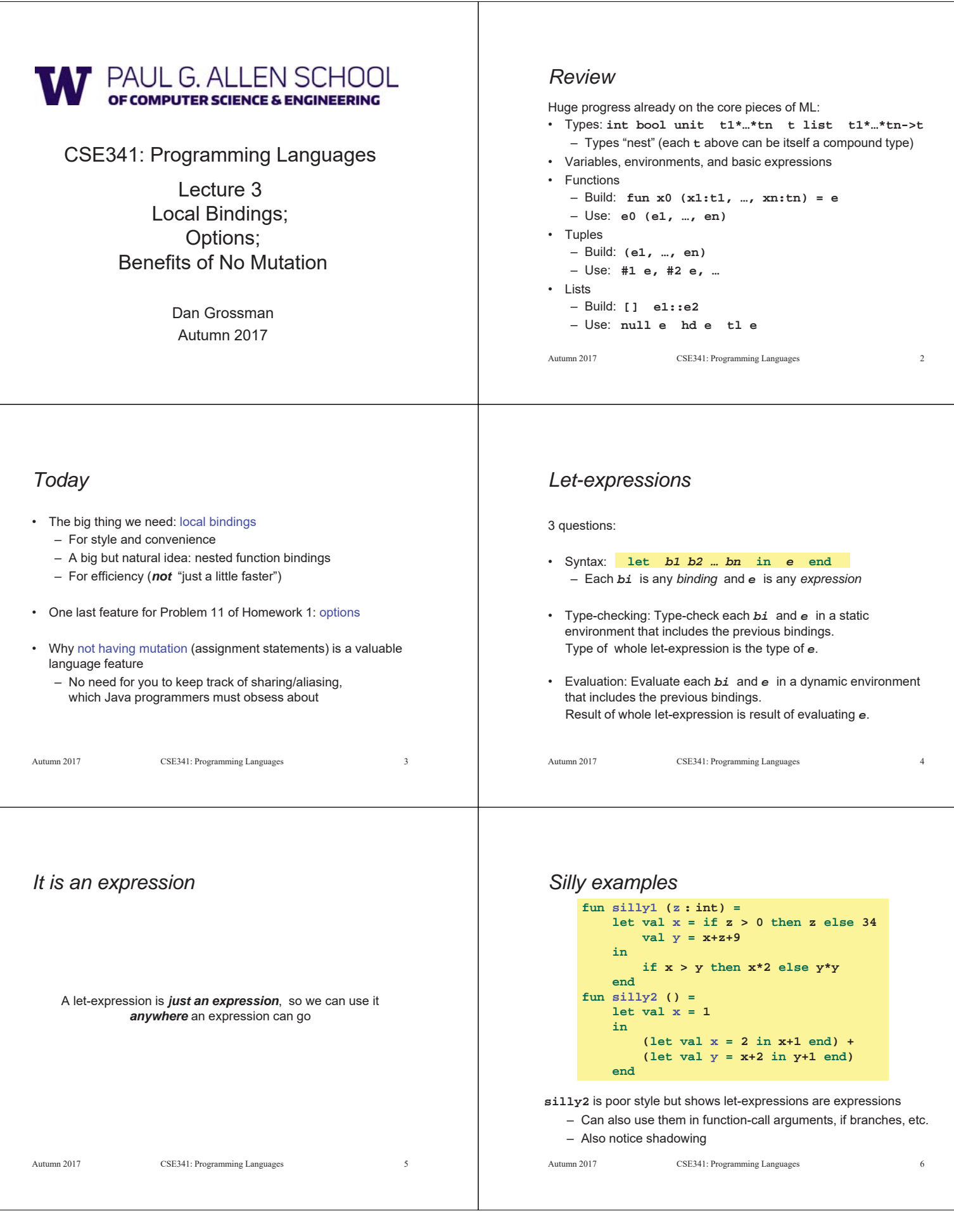

### *What's new* • What's new is *scope*: where a binding is in the environment – *In* later bindings and body of the let-expression • (Unless a later or nested binding shadows it) – *Only in* later bindings and body of the let-expression • *Nothing else is new:*  – Can put any binding we want, even function bindings – Type-check and evaluate just like at "top-level" Autumn 2017 CSE341: Programming Languages 7 *Any binding* According to our rules for let-expressions, we can define functions inside any let-expression This is a natural idea, and often good style Autumn 2017 CSE341: Programming Languages 8 **let** *b1 b2 … bn* **in** *e* **end** *(Inferior) Example* • This shows how to use a local function binding, but: – Better version on next slide – **count** might be useful elsewhere Autumn 2017 CSE341: Programming Languages **fun countup\_from1 (x : int) = let fun count (from : int, to : int) = if from = to then to :: [] else from :: count(from+1,to) in count (1,x) end** *Better:* • Functions can use bindings in the environment where they are defined: – Bindings from "outer" environments • Such as parameters to the outer function – Earlier bindings in the let-expression • Unnecessary parameters are usually bad style – Like **to** in previous example CSE341: Programming Languages 10 **fun countup\_from1\_better (x : int) = let fun count (from : int) = if from = x then x :: [] else from :: count(from+1) in count 1 end** *Nested functions: style* • Good style to define helper functions inside the functions they help if they are: – Unlikely to be useful elsewhere – Likely to be misused if available elsewhere – Likely to be changed or removed later • A fundamental trade-off in code design: reusing code saves effort and avoids bugs, but makes the reused code harder to change later Autumn 2017 CSE341: Programming Languages 11 *Avoid repeated recursion* Consider this code and the recursive calls it makes – Don't worry about calls to **null**, **hd**, and **tl** because they do a small constant amount of work Autumn 2017 CSE341: Programming Languages 12 **fun bad\_max (xs : int list) = if null xs then 0 (\* horrible style; fix later \*) else if null (tl xs) then hd xs else if hd xs > bad\_max (tl xs) then hd xs else bad\_max (tl xs) let x = bad\_max [50,49,…,1] let y = bad\_max [1,2,…,50]**

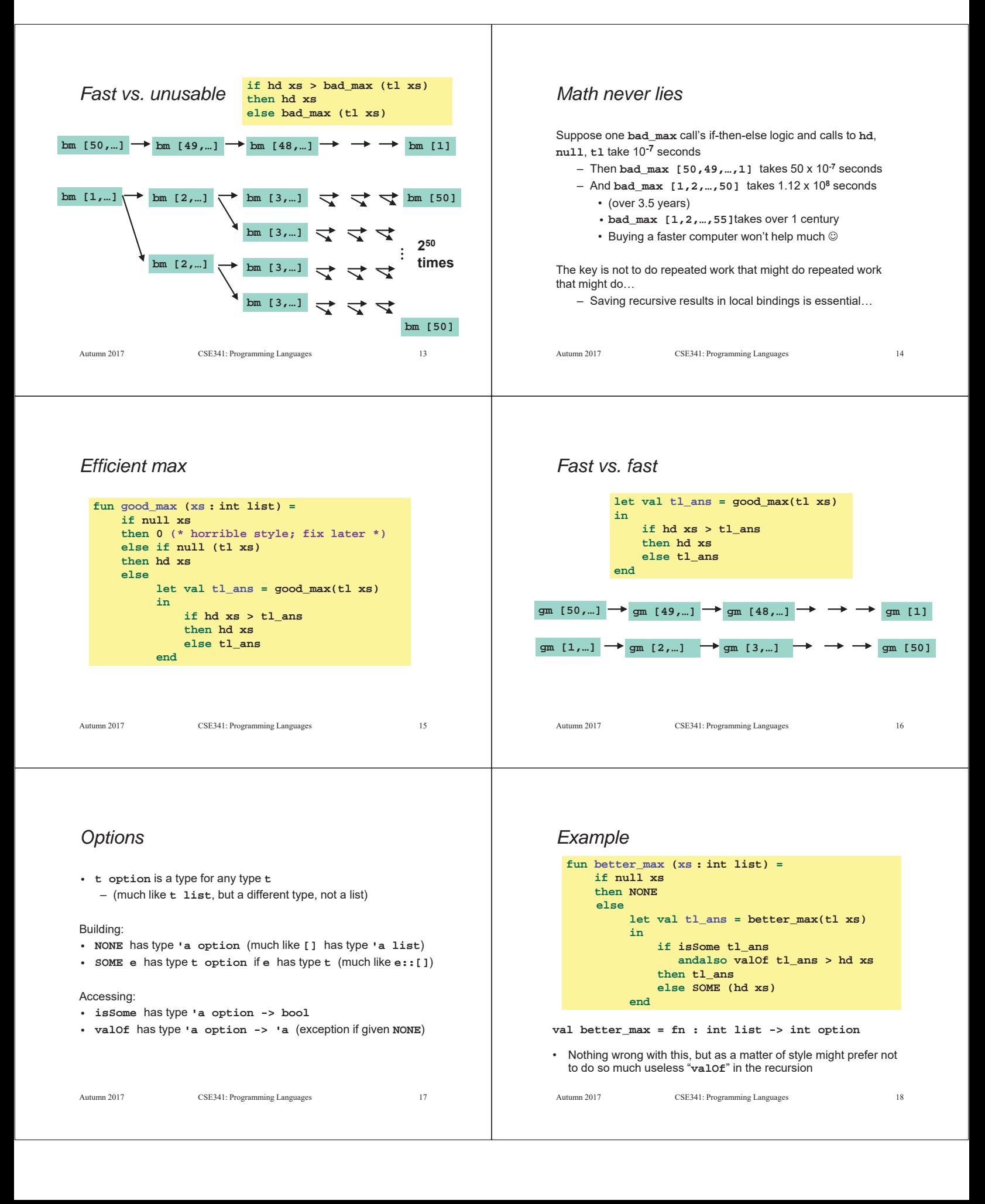

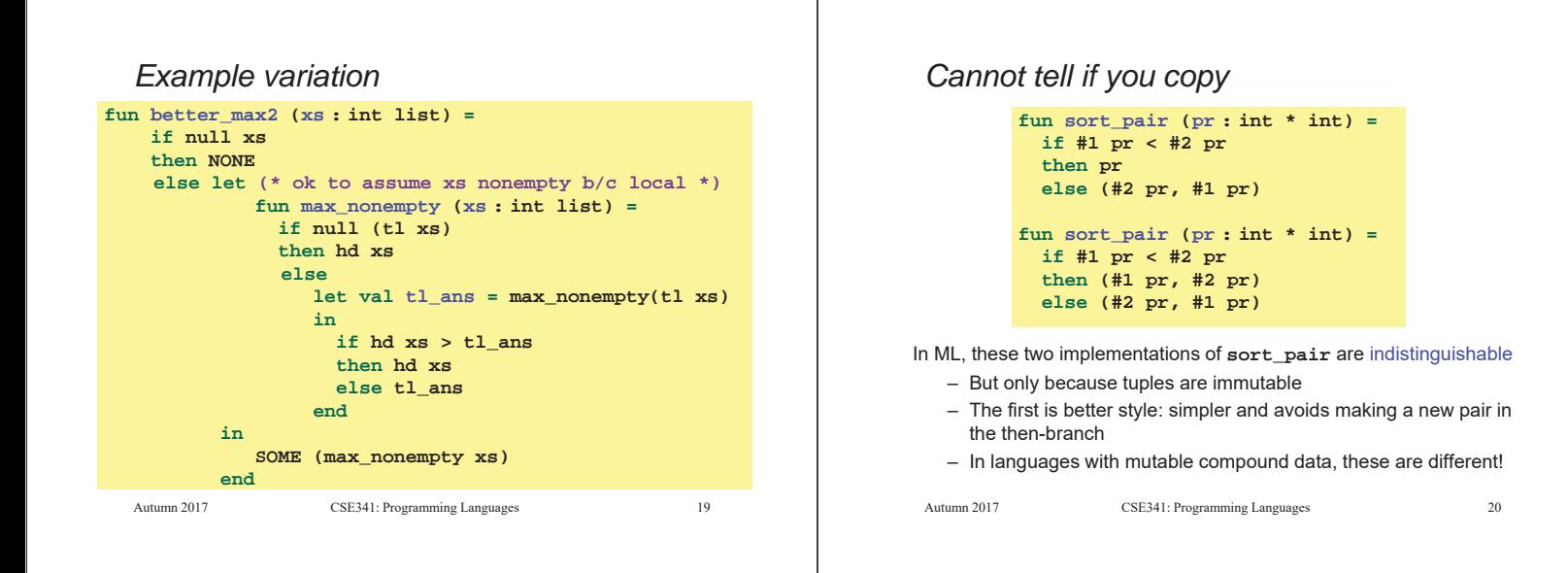

## *Suppose we had mutation…*

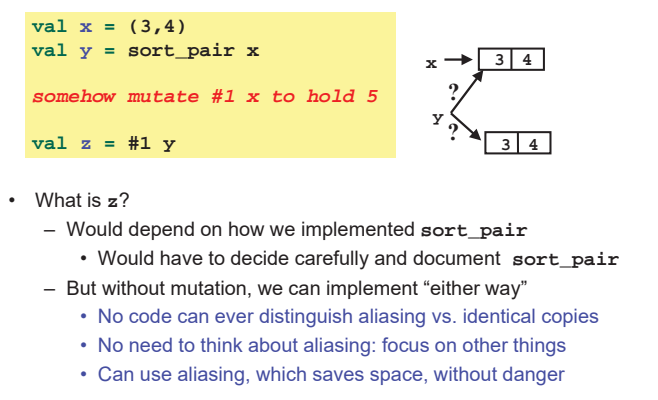

Autumn 2017 CSE341: Programming Languages 21

## *An even better example*

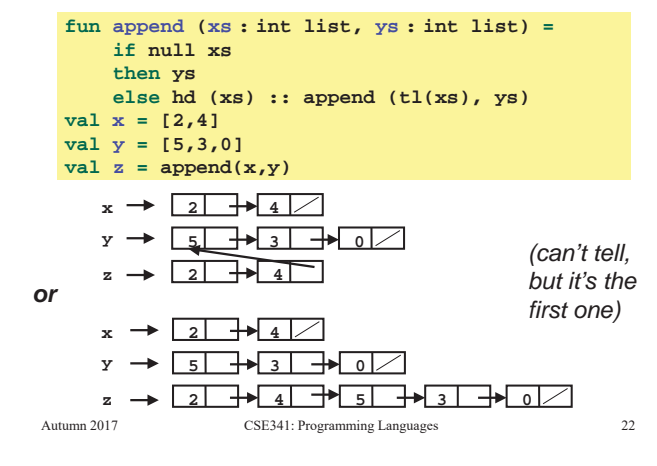

## *ML vs. Imperative Languages*

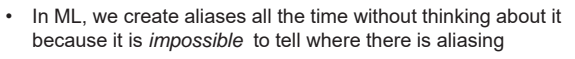

- Example: **tl** is constant time; does not copy rest of the list
- So don't worry and focus on your algorithm
- In languages with mutable data (e.g., Java), programmers are *obsessed* with aliasing and object identity
	- They have to be (!) so that subsequent assignments affect the right parts of the program
	- Often crucial to make copies in just the right places • Consider a Java example…
		-

# *Java security nightmare (bad code)*

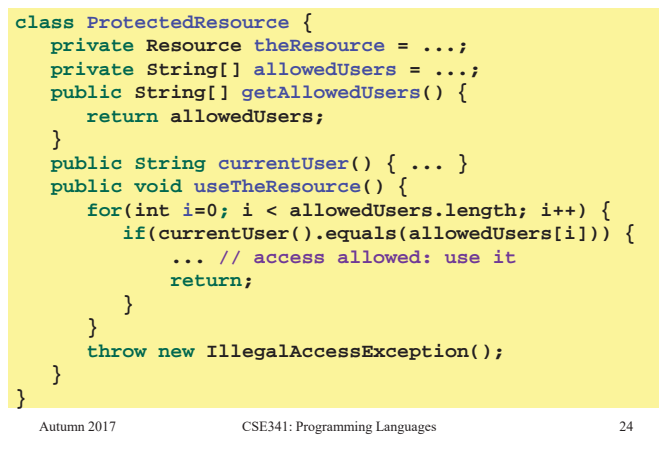

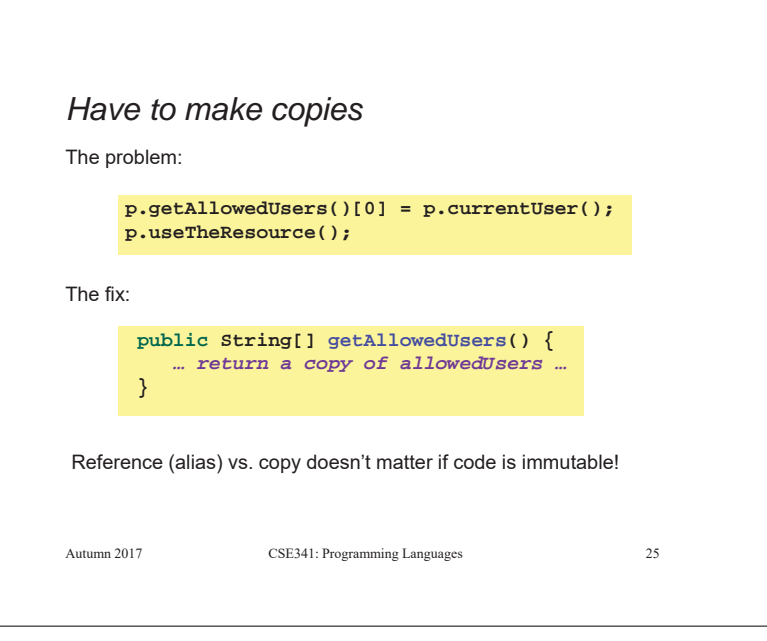